# Logiciel LEA – Assemblage des coûts du Projet (CFP)

#### PRÉSENTIEL

Appronfondirles fonctionnalités, connaître les astuces et bonnes pratiques du logiciel LEA surla partie Assemblage des estimations

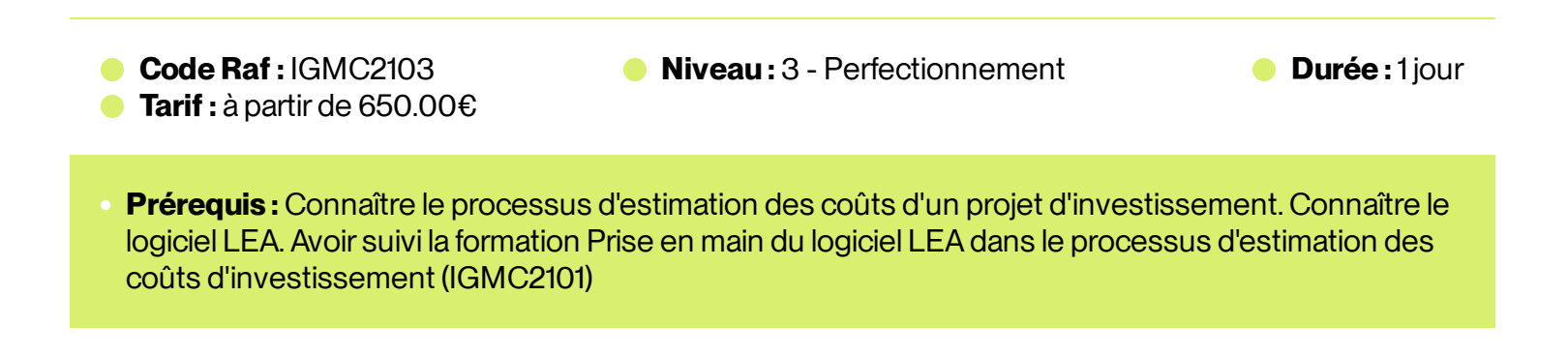

## Présentation

Approfondirles fonctionnalités, connaître les astuces et bonnes pratiques du logiciel LEA surla partie Assemblage des estimations

## Programme

#### **1 –Renseignerles données du projet**

- Compléterles données du projet
- Structurer le projet  $\color{red} \bullet$
- Exporter les données du projet (fichier lea expsp et modèle LEA .xls)  $\ddot{\phantom{a}}$

#### **2 –Réaliserl'assemblage et vérifierles estimations**

- Assembler les coûts d'ouvrage (fichier lea\_expmoe et modèle LEA .xls)  $\bullet$
- Suivre les éléments importés et les mettre à jour
- Suivre les notices importées  $\ddot{\phantom{a}}$
- Vérifierle montant des travaux MBP  $\ddot{\phantom{a}}$
- Personnaliser les récapitulatifs des travaux MBP (mode libre)  $\color{red} \bullet$
- Vérifier l'imprécision, la SAV et les PV du projet par Métier  $\color{red} \bullet$
- Rechercher/Remplacer/Vérifier des éléments de l'estimation  $\bullet$

#### **3 – Estimerle coût final prévisionnel du projet**

- Créerles scénarios du projet  $\ddot{\phantom{a}}$
- Estimer la PR/MOE/MOA Ó
- Comparer des scénarios  $\bullet$

### **4 – Créerles livrables du PROJET**

- Elaborerle dossier d'estimation  $\bullet$
- Livrable Projet  $\bullet$
- Livrable Ressources Sécurité et Logistique (SLG)  $\ddot{\phantom{a}}$
- Livrable PULSAR (Supply Chain Réseau)  $\qquad \qquad \circ$
- Capitaliserle projet dans BCP  $\ddot{\phantom{a}}$

## **• Public cible**

- Assembleur Ó
- Coordinateur Etudes Projets  $\ddot{\phantom{a}}$
- Chef de projet de l'ensemble des métiers de l'ingénierie  $\ddot{\phantom{a}}$

## **Modalités**

Toutes les formations font l'objet de questionnaires de satisfaction Docebo envoyés aux stagiaires en deux temps :

- Un questionnaire à chaud (juste après la formation)  $\bullet$
- Un questionnaire à froid (2 mois après la formation).  $\bullet$

La plupart de nos formations font l'objet d'une évaluation des acquis par l'utilisation de quiz pendant et à la fin de la formation

02 **Modalités d'inscription**

- Pour les collaborateurs SNCF, inscription auprès de votre Cofo  $\hfill \Box$
- Pour les entreprises externes, contactez anne.ponchel@udi-sncf.com  $\hfill \Box$

Délais d'accès : Inscription possible **jusqu'à 15 jours avant la formation**

**Pour une question surle contenu de la formation :** [developpement@monudi.com](mailto:developpement@monudi.com)

**Pour une question administrative surla formation :** [production@monudi.com](mailto:production@monudi.com)